# **CONTRIBUTION À LA CRÉATION D'UN ENVIRONNEMENT INFORMATIQUE DE MODÉLISATION**

## **Vassilis KOMIS\*, Angélique DIMITRACOPOULOU\*\*, Panayotis POLITIS\*\*\***

**\*** Computer Science Department, Université de Crète, Grèce komis@csd.uch.gr

**\*\*** Département de l'Education, Université d'Égée, Rhodes, Grèce adimitr@rhodes.aegean.gr

> **\*\*\*** IUT d'Informatique d'Athènes, Aigaleo, Grèce ppol@hol.gr

## **INTRODUCTION**

Les récentes recherches en pédagogie et en sciences cognitives dessinent un consensus nouveau sur la nature de l'apprenant et de ses activités (Vosniadou et al., 1994 ; Weil Barais, 1994). Dans cette perspective, l'apprenant se construit, à partir de ses observations et de son expérience une « vision individuelle du monde », un dispositif de représentations à partir duquel il s'approprie progressivement des connaissances, il fait l'apprentissage de son propre savoir (Albertini, 1990). Les efforts pour la création des « environnements ouverts d'apprentissage » et des logiciels de « manipulation directe » vont dans ce sens, en fournissant aux apprenants des possibilités d'apprentissage par l'exploration et par la découverte.

On peut trouver deux grandes catégories de tels logiciels : d'*expression* (modélisation, LOGO, etc.) et d'*exploration* (simulation, etc.) (Bliss et al., 1992). Les logiciels de *modélisation* constituent un espace particulier dans le cadre du développement des logiciels éducatifs et peuvent être considérés comme la suite de la notion des micromondes. Ces environnements d'apprentissage ont pour but de fournir aux apprenants des outils d'apprentissage par l'expression et par l'exploration (Ogborn, 1990 ; Bliss et al., 1992 ; Teodoro, 1994 ; Mellar et al., 1994). Un système de modélisation, de par son caractère ouvert, permet des activités diversifiées mais il suppose des efforts particuliers concernant sa réalisation. Un modèle sur ordinateur est « exécutable », muni donc d'une dynamique qui n'existe pas dans les modèles non computationnels. De plus, la création d'un modèle dans un environnement informatique permet de construire très facilement le modèle, de le voir évoluer et surtout de le simuler (Webb, 1993).

## **L'ENVIRONNEMENT : « CRÉATEUR DES MODÈLES <sup>1</sup> »**

« Créateur des Modèles » est conçu dans le but de fournir aux élèves du collège un outil informatique susceptible de construire des modèles, c'est à dire des simples applications spécialisées dans certains domaines. Il s'agit d'un logiciel de modélisation mettant l'accent sur le raisonnement *qualitatif* et *semi-quantitatif* et non pas sur le raisonnement quantitatif (Bliss et al., 1992 ; Beckett, Boohan, 1995). Les *modèles quantitatifs* fonctionnent sur des grandeurs mesurables et les relations régissant ces grandeurs sont exprimées par des formules algébriques. *Les modèles qualitatifs* expriment les connaissances qui ne sont pas en mesure d'être exprimées de façon mesurable. Ce sont des connaissances dont les bornes de validité ne se dessinent pas clairement, mais elles constituent néanmoins une grande partie de programmes scolaires. Les *modèles semi-quantitatifs* ne se basent pas sur des grandeurs mesurables et ils n'expriment pas la valeur mais l'influence d'une partie d'un système sur une autre partie. Ils concernent donc des modèles qui fonctionnent de façon pratiquement qualitative. Le raisonnement dans ces systèmes porte sur des grandeurs dont nous cherchons, en principe, le signe et non la valeur (Bruillard, 1997).

Dans le « Créateur des Modèles », un *modèle* est une collection d'*entités* formalisées disposant de *propriétés* et pouvant se mettre en relation selon des *règles* ou des *relations* bien définies (Ogborn, 1990). Le but du modèle est de simuler de façon appropriée les aspects essentiels d'un *domaine* de la réalité. La différence essentielle entre modélisation classique et modélisation informatique se trouve, par conséquent, dans la possibilité de construire des modèles *« exécutables »* : nous sommes en mesure de simuler le comportement du modèle et voir son évolution, ceci n'étant pas envisageable, dans la plupart des cas, par le biais des systèmes de modélisation classique.

Les activités de modélisation sont au cœur d'une approche constructiviste d'apprentissage : l'apprenant construit son système cognitif au moyen d'un processus actif et personnalisé. « Créateur des Modèles » est conçu de façon à constituer un environnement ouvert, permettant à l'élève de travailler en plusieurs niveaux : créer des nouvelles situations - problèmes, choisir les relations et les représentations, etc.

Sous cet aspect, les élèves sont en mesure de :

- comprendre la *nécessité de la création des modèles* dans les sciences et, par conséquent, les raisons pour lesquelles nous inventons des modèles (interprétation des phénomènes, interprétation des données, prévision des résultats,  $etc.$ ) ;
- acquérir des *compétences de modélisation* (s'interroger sur le problème, formuler des hypothèses, créer, contrôler, améliorer le modèle) ;
- construire des concepts, établir des relations, découvrir des règles et des lois, comprendre des théories : il est envisageable que les élèves puissent

l

<sup>1 «</sup> Créateur de modèles » est un projet financé par le Ministère Grec de l'Éducation nationale.

approcher des notions transversales en plusieurs disciplines (les notions de variable, de paramètre, etc.).

#### **ARCHITECTURE DU LOGICIEL**

Le logiciel, construit dans une approche orientée - objet (Rochelle et al., 1997 ; Ogborn, 1997) est développé de façon à remplir six conditions essentielles.

Permettre la modélisation sur la base de l'analyse des problèmes et des situations en *entités* ou *objets*, de leurs *propriétés* et des *relations* entre ces entités.

Favoriser l'expression et la soutenir par la *visualisation* des entités, de leurs propriétés et de leurs relations ou des règles qui les régissent ou agissent sur elles (Teodoro, 1997).

Permettre l'expression au moyen des *raisonnements qualitatifs* et *semiquantitatifs* (à la différence des systèmes comme STELLA et Modellus).

Constituer une *forme synthétique* et en même temps *simplifiée*, en composant des possibilités de modélisation dynamique, de modélisation de l'espace, de modèles qualitatifs de raisonnement logique, pour permettre la création et l'étude des modèles dans un vaste spectre des situations.

Constituer un environnement de travail de « manipulation directe » pour permettre la « réduction de la distance sémantique » (Tiberghien, 1992).

Favoriser des *activités de collaboration* entre des groupes d'élèves et de professeurs en réseau local et sur Internet (Lewis, 1998).

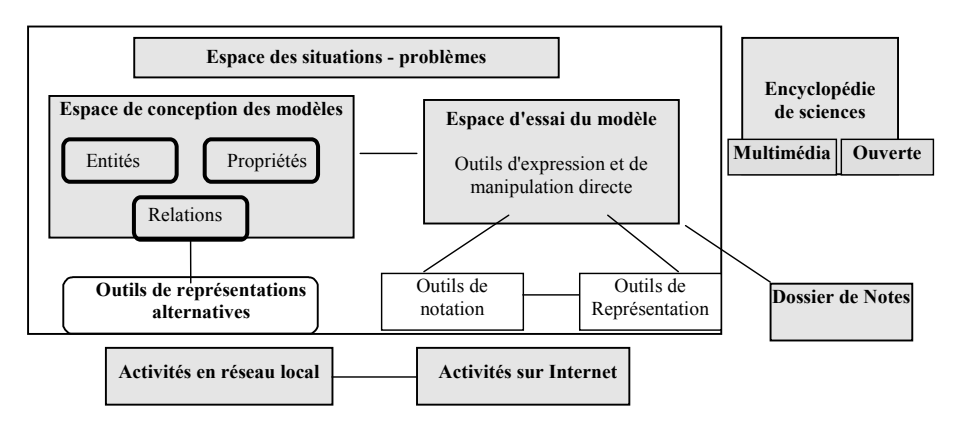

#### *Schéma 1. L'architecture du logiciel.*

Le « Créateur des Modèles » (l'interface du système est présentée au schéma 2) comporte quatre composantes de base.

L'espace des *« situations - problèmes »* qui contient des problèmes prêts à être modélisés. Dans cet espace, les professeurs et les élèves peuvent créer également de nouveaux problèmes. Un nouveau problème se construit dans l'éditeur des problèmes où l'on peut rédiger l'énoncé, importer des images, des sons et des vidéos.

L'espace de la *« construction et de l'essai du modèle »* qui contient la zone de visualisation du modèle en construction, les outils de construction et l'espace de l'exécution (simulation du comportement du modèle). Pour créer un modèle, il faut préciser, à l'aide des outils de construction, les *entités* du modèle, les *propriétés* de chaque entité, les *relations* entre ces entités. On peut également préciser les valeurs initiales des propriétés et l'amplitude de variation si cela est nécessaire.

Le *« dossier des notes »* qui est à la disposition de l'élève pour prendre des notes pendant la construction et l'exécution du modèle. Il constitue par conséquent un outil métacognitif, favorisant le développement de la métacognition (metaconceptual awareness) (Vosniadou et al., 1994 ; Dimitracopoulou et al., 1997).

L'*« encyclopédie : modèles des sciences »* est un hypermédia dont le thème concerne la modélisation dans les sciences et les différents secteurs scientifiques.

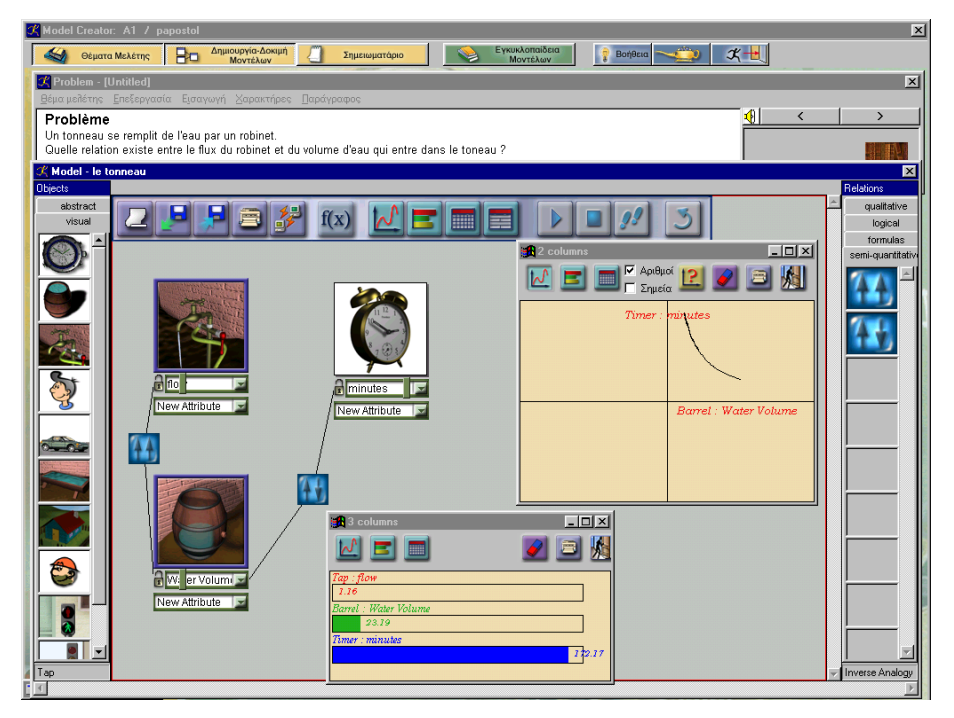

*Schéma 2. L'interface du « Créateur des Modèles ».*

## **DISCUSSION - PREMIÈRES CONCLUSIONS**

« Créateur des Modèles » se construit autour de nouvelles approches pédagogiques et psychologiques (apprentissage par l'expression, apprentissage par la découverte, apprentissage coopératif) et de nouvelles techniques de conception des logiciels (orienté objet, utilisation des hypermédias, fonctionnalités de réseau). Une première version du logiciel comportant des modules en mathématiques (proportionnalité), en physique (mécanique) et de vie courante (prise de décision) est en train d'être expérimentée dans les collèges du projet « Odyssée » (intégration des NTIC dans l'éducation en Grèce).

## **RÉFÉRENCES BIBLIOGRAPHIQUES**

- Albertini J.-M. (1990). « Le développement des multimédias suppose des recherches de base » in M. Grandbastien, *Les technologies nouvelles dans l'enseignement général et technique*, Paris : La Documentation Française, p. 221-234.
- Beckett L., Boohan R. (1995). « Computer Modeling for the Young -and not so Young Scientist », in R. Thinker (ed), *Microcomputer Based Labs : Educational Research and Standards*, Springer Verlag, NATO ASI Series, Vol. 156, p. 227-238.
- Bliss J., Ogborn J., Boohan R., Brosnan,T., Brough D., Mellar (1992). « Tools for Exploratory Learning Program End », in *Award Review Report*, University of London.
- Bruillard É. (1997). *Les machines à enseigner*, Paris : Hermès. 320 p.
- Dimitracopoulou A., Vosniadou S., Ioannides C. (1997). « Exploring and Modeling the real world through designed environments for young children », in *7th European Conference for Research on Learning and Instruction*, *EARLI*, August 26-30, Athens, Greece.
- Lewis R. (1998). « Apprendre conjointement : une analyse, quelques expériences et un cadre de travail », ce volume, p. 11-28.
- Mellar H., Bliss J., Boohan, R., Ogborn, J., Tompsett (Eds, 1994), *Learning with Artificial Worlds : Computer Based Modelling in the Curriculum*, London : The Falmer Press.
- Ogborn J. (1990). « A future for modelling in science education », *Journal of Computer Assisted Education*, Oxford : Blackwell Scientific.
- Ogborn J. (1997). « WordMaker : Design Principles for an Object Oriented Modeling System accessible to Young Pupils » in *7th European Conference for Research on Learning and Instruction*, *EARLI*, August 26-30, Athens, Greece.
- Rochelle J., Henderson B., Spohrer J. & Lilly J. (1997). « Banking On Educational Software : A wired economy unfolds », *TECHNOS,* Vol. 6, n° 4, Wenter.
- Teodoro V. D. (1994). « Learning with Computer-Based Exploratory Environments in Science and Mathematics », in S. Vosniadou, E. De Corte, H. Mandl (Eds.), *Technology - Based Learning Environments : Psychological and Educational Foundations*, NATO ASI Series, Serie F : Computer and Systems Sciences, Vol. 137, Berlin : Springer Verlag, p. 179-186.
- Teodoro V. D. (1997). « Modellus : Using a Computational Tool to Change the Teaching and Learning of Mathematics and Science », Paper presented at the UNESCO Colloquium *New Technologies and the Role of the Teacher*, Open University, Milton Keynes, UK, 26-29 April 1997.
- Tiberghien A. (1992) « Analysis of interfaces from the point of view of epistemology and didactics », in A. Tiberghien & H Mandl (Eds) *Intelligent Learning Environments and Knowledge Acquisition in Physics*, Berlin : Springer-Verlag.
- Vosniadou S., De Corte E., Mandl H. (edited by) (1994). *Technology-Based Learning Environments*, Berlin : Spinger Verlag, 137.

Webb M. (1995). « Computer-based modelling in school science », in *SCR*, p. 33-4.

Weil-Barais A. (1994) « Les Apprentissages en Sciences Physiques », in G. Vergnaud (Éd.) *Apprentissages et Didactiques, ou en est-on ?*, Série : Former, Organiser pour Enseigner, Paris : éd. Hachette Éducation.